# Package 'KEGGlincs'

October 16, 2018

Type Package

Title Visualize all edges within a KEGG pathway and overlay LINCS data [option]

Version 1.6.2

Date 2016-06-02

Author Shana White

#### Maintainer

Shana White <vandersm@mail.uc.edu>, Mario Medvedovic <medvedm@ucmail.uc.edu>

Description See what is going on 'under the hood' of KEGG pathways by explicitly re-creating the pathway maps from information obtained from KGML files.

License GPL-3

LazyData true

RoxygenNote 6.0.1

Depends R (>= 3.3), KOdata, hgu133a.db, org.Hs.eg.db (>= 3.3.0)

**SystemRequirements** Cytoscape  $(>= 3.3.0)$ , Java  $(>= 8)$ 

**Suggests** BiocInstaller  $(>= 1.20.3)$ , knitr, graph

biocViews NetworkInference, GeneExpression, DataRepresentation, ThirdPartyClient,CellBiology,GraphAndNetwork,Pathways,KEGG,Network

Imports AnnotationDbi,KEGGgraph,igraph,plyr,gtools,httr,RJSONIO,KEGGREST, methods,graphics,stats,utils, XML, grDevices

#### VignetteBuilder knitr

git\_url https://git.bioconductor.org/packages/KEGGlincs

git\_branch RELEASE\_3\_7

git\_last\_commit 1bf004c

git\_last\_commit\_date 2018-08-03

Date/Publication 2018-10-15

# R topics documented:

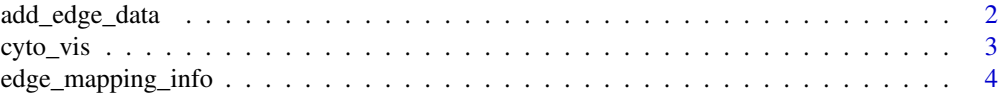

# <span id="page-1-0"></span>2 add\_edge\_data

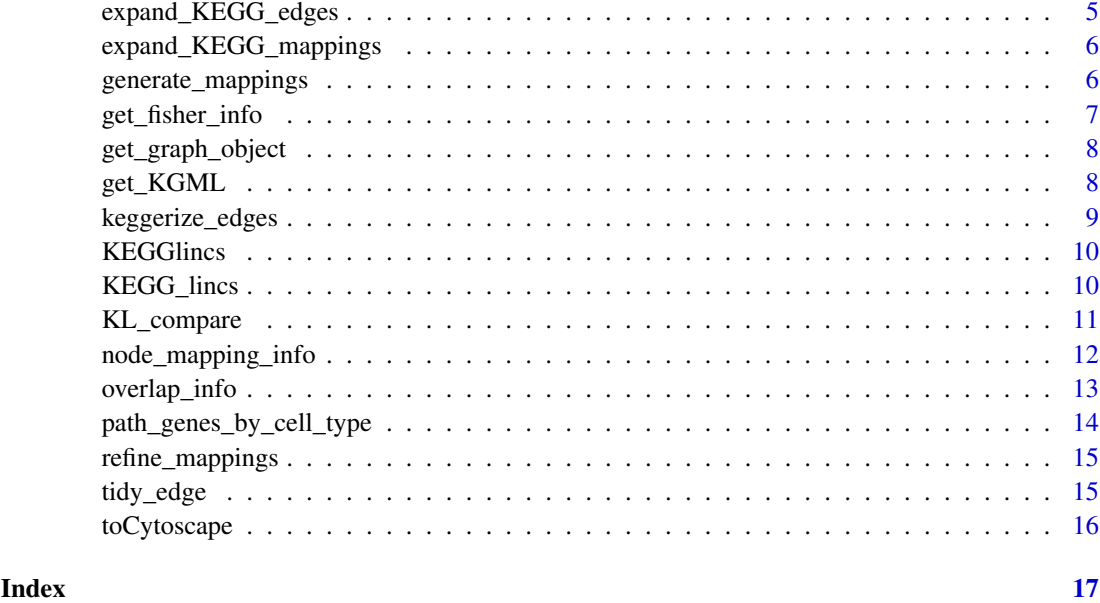

add\_edge\_data *Annotate KEGG edge mappings with user data*

# Description

Add data column[s] to object created from function expand\_KEGG\_edges

# Usage

```
add_edge_data(expanded_edges, KEGG_mappings, user_data, map_type = "SYMBOL",
  data\_column\_no = 3, only\_mapped = FALSE)
```
# Arguments

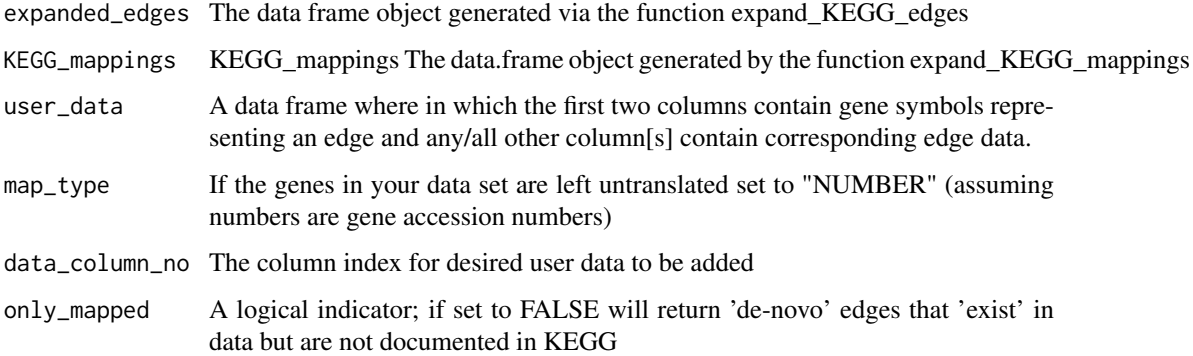

# Value

A data frame object with detailed KEGG edge mappings annotated with user data

<span id="page-2-0"></span>cyto\_vis 3

#### Examples

```
p53_KGML <- get_KGML('hsa04115')
p53_KEGG_mappings <- expand_KEGG_mappings(p53_KGML)
p53_edges <- expand_KEGG_edges(p53_KGML, p53_KEGG_mappings)
p53_HA1E_data <- overlap_info(p53_KGML, p53_KEGG_mappings, 'HA1E',
                               data_type = '100_bing', only_mapped = FALSE)
p53_edges_HA1E_ALL <- add_edge_data(p53_edges, p53_KEGG_mappings,
                                     p53_HA1E_data, c(3, 10,12))
p53_edges_HA1E_MAPPED <- add_edge_data(p53_edges, p53_KEGG_mappings,
                                        p53_HA1E_data, c(3, 10,12),
                                        only_mapped = TRUE)
```
<span id="page-2-1"></span>cyto\_vis *Send graph to Cytoscape via CyREST*

# Description

View the KEGG pathway in Cytoscape. With either the 'expanded edges' or 'stacked nodes' layout, users can visualize and interact with the graphs [strictly] as they are documented in the most recent KGML available from KEGG. This function is a modified version of the function send2cy(), which is part of the cyREST utility functions.

#### Usage

```
cyto_vis(graph_object, title = "Cytoscape Graph Window",
  edge_width_attribute = "summary_score", port.number = 1234)
```
#### Arguments

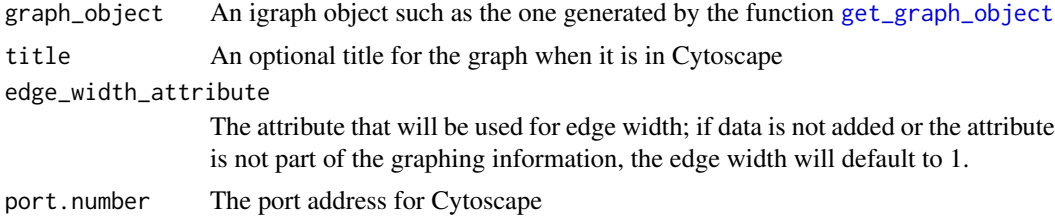

# Value

A dynamic map in Cytoscape automatically formatted for convenient viewing.

#### Examples

```
p53_KGML <- get_KGML("hsa04115")
p53_KEGG_mappings <- expand_KEGG_mappings(p53_KGML, FALSE)
nodes <- node_mapping_info(p53_KEGG_mappings)
p53_edges <- expand_KEGG_edges(p53_KGML, p53_KEGG_mappings)
edges <- edge_mapping_info(p53_edges)
p53_graph_object <- get_graph_object(nodes, edges)
```

```
## Not run:
cyto_vis(p53_graph_object, "Default p53 Graph [no data added]")
#Workflow to visualize graph with data-dependent attributes:
p53_KGML <- get_KGML("hsa04115")
p53_KEGG_mappings <- expand_KEGG_mappings(p53_KGML)
nodes <- node_mapping_info(p53_KEGG_mappings)
p53_edges <- expand_KEGG_edges(p53_KGML, p53_KEGG_mappings)
p53_HA1E_data <- overlap_info(p53_KGML, p53_KEGG_mappings, "HA1E",
                               data_type = "100_bing")p53_edges_plus_data <- add_edge_data(p53_edges, p53_KEGG_mappings,
                                      p53_HA1E_data, c(3, 10,12),
                                      only_mapped = TRUE)
edges <- edge_mapping_info(p53_edges_plus_data, data_added = TRUE)
p53_plus_data_graph_object <- get_graph_object(nodes, edges)
cyto_vis(p53_plus_data_graph_object, "p53 Graph: Mapped Edges + HA1E Data",
         edge_width_attribute = "UP")
## End(Not run)
```
edge\_mapping\_info *Prepare edges for mapping*

#### Description

Modify the mapping information for desired look when graphed in Cytoscape

#### Usage

```
edge_mapping_info(expanded_edges, data_added = FALSE,
 significance_markup = FALSE, tidy_edge = TRUE)
```
#### Arguments

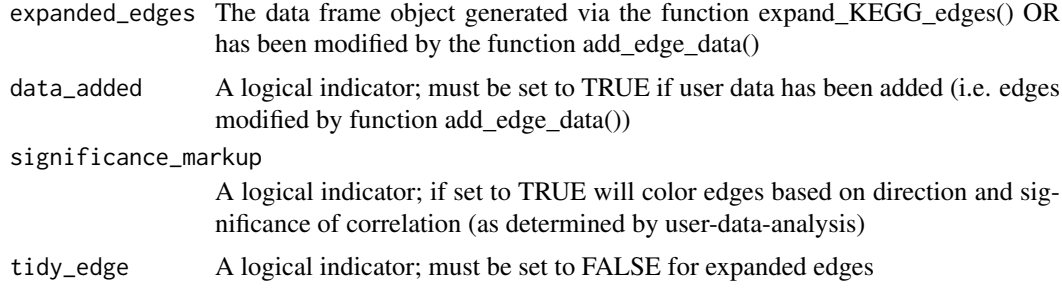

# Value

A data.frame object for edges that will be passed on to the function get\_graph\_object

<span id="page-3-0"></span>

#### <span id="page-4-0"></span>expand\_KEGG\_edges 5

#### Examples

```
p53_KGML <- get_KGML("hsa04115")
p53_KEGG_mappings <- expand_KEGG_mappings(p53_KGML)
#Default; no data added to edges:
p53_edges <- expand_KEGG_edges(p53_KGML, p53_KEGG_mappings)
p53_edge_mapping_info <- edge_mapping_info(p53_edges)
#If data is added to edges as additional attribute[s]:
p53_HA1E_data <- overlap_info(p53_KGML, p53_KEGG_mappings,
                               "HA1E", data_type = "100_bing")
p53_edges_HA1E_data_MAPPED <- add_edge_data(p53_edges, p53_KEGG_mappings,
                                            p53_HA1E_data,
                                            data_{collumn\_no} = c(3, 10, 12),
                                            only_mapped = TRUE)
p53_edge_mapping_HA1E <- edge_mapping_info(p53_edges_HA1E_data_MAPPED,
                                                      data_added = TRUE)
```
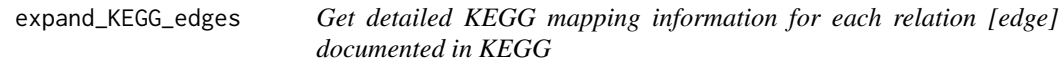

#### Description

Extract relationship information from KGML object and re-map based on normalized node information

# Usage

expand\_KEGG\_edges(KGML\_file, KEGG\_mappings)

# Arguments

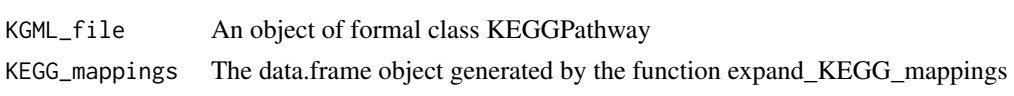

#### Value

A dataframe object with unique entry information for all edges documented in the KEGG pathway. Note that each row has a unique combination of values for (entry1, entry2, entry1symbol, entry2symbol).

# Examples

```
p53_KGML <- get_KGML("hsa04115")
p53_KEGG_mappings <- expand_KEGG_mappings(p53_KGML, FALSE)
p53_edges <- expand_KEGG_edges(p53_KGML, p53_KEGG_mappings)
```
<span id="page-5-0"></span>expand\_KEGG\_mappings *Get detailed KEGG mapping information for each map entity*

#### Description

Extract mapping information from KGML object and normalize mappings based on multi-valued name attribute

#### Usage

```
expand_KEGG_mappings(KGML_file, convert_KEGG_IDs = TRUE)
```
#### Arguments

KGML\_file An object of formal class KEGGPathway

convert\_KEGG\_IDs

A logical indicator; if set to FALSE will run faster however genes and compounds will remain labeled via KEGG codes (compounds) or accession numbers (genes). This option must be taken into account if data is being added. For example, the genes in 'KO\_data' are identified by symbols, thus it is neccessary to retain the default option to convert IDs to symbols when planning to add edge data of this type.

# Value

A dataframe object with unique entry information for all [node] objects documented in the KEGG pathway. Note that if mutiple objects (i.e. genes or compounds) have the same entryID, this indicates that they share the same node [location] in the pathway.

#### Examples

```
p53_KGML <- get_KGML("hsa04115")
p53_KEGG_mappings <- expand_KEGG_mappings(p53_KGML, FALSE)
```
generate\_mappings *The 'boilerplate' for this package's desired graph style*

#### Description

Generates an object that can be converted to a JSON file and subsequently applied to the graph for the markup specified by this package and the layout mirroring KEGG. Intended for use within [cyto\\_vis](#page-2-1)

#### Usage

```
generate_mappings(style_name, map_edge_width, edge_width_attribute, min_score,
 max_score)
```
# <span id="page-6-0"></span>get\_fisher\_info 7

# Arguments

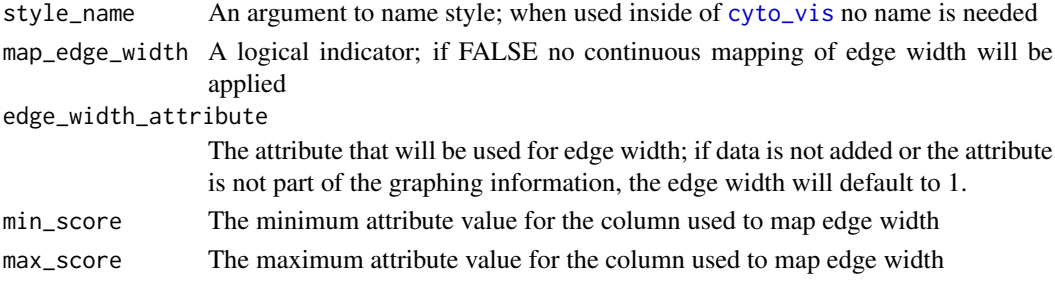

#### Value

A list that can be converted to a JSON file to apply desired style/layout in Cytoscape

#### Examples

```
style.name = "myKEGGstyle"
mappings <- generate_mappings(style.name, FALSE)
```
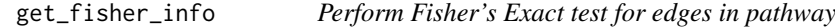

# Description

Obtain a measure for strength and significance for the relationship (i.e. an edge) based on the concordance/discordance of UP-and-DOWN regulated genes shared by two different experimental gene-knockouts Intended for use within [overlap\\_info](#page-12-1)

# Usage

get\_fisher\_info(edges, method)

#### Arguments

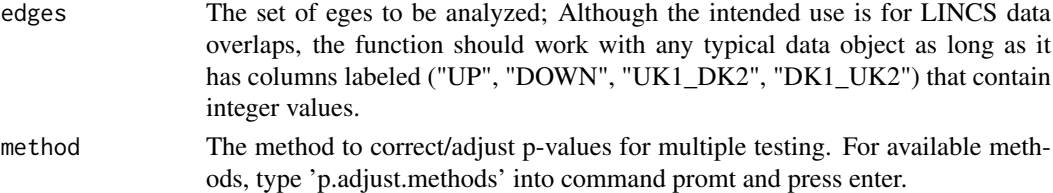

# Value

The input edge data.frame object with additional columns containing the results of the applied statistical test

#### Examples

```
ex.data <- data.frame("UP" = c(70,6), "DOWN" = c(8,20),
                    "UK1_DK2" = c(4,47), "DK1_UK2" = c(3, 28))
```

```
overlaps <- get_fisher_info(ex.data, method = "BH")
```
<span id="page-7-1"></span><span id="page-7-0"></span>

#### Description

Obtain a graph object in the form of an igraph with KEGG-specific graphical information

# Usage

```
get_graph_object(node_mapping_info, expanded_edges, layered_nodes = FALSE)
```
# Arguments

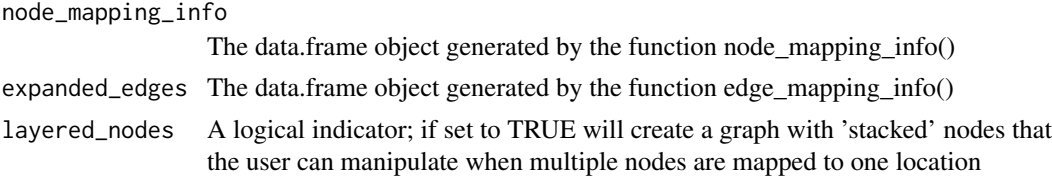

# Value

A list object with the node and edge information from the graph required for mapping.

#### Examples

```
p53_KGML <- get_KGML("hsa04115")
p53_KEGG_mappings <- expand_KEGG_mappings(p53_KGML)
p53_node_mapping_info <- node_mapping_info(p53_KEGG_mappings)
p53_edge_mapping_info <- expand_KEGG_edges(p53_KGML, p53_KEGG_mappings)
#Default graph object will have 'expanded edges':
expanded_edges_graph_object <- get_graph_object(p53_node_mapping_info,
                                                p53_edge_mapping_info)
#Graph with layered nodes:
layered_nodes_graph_object <- get_graph_object(p53_node_mapping_info,
                                               p53_edge_mapping_info,
                                               layered_nodes = TRUE)
```
get\_KGML *Download and parse KGML file*

#### Description

Download and parse KGML file

# Usage

```
get_KGML(pathwayid, get_if_no_edges = FALSE)
```
#### <span id="page-8-0"></span>keggerize\_edges 9

# Arguments

pathwayid A KEGG pathway ID of the form "hsa12345" (only human pathways currently) get\_if\_no\_edges

A logical indicator; if pathway has no edges returns null value if set to TRUE

# Value

an object of Formal class KEGGPathway

#### Examples

```
mtor_KGML <- get_KGML("hsa04150")
```

```
# Some pathways contain only node information; since the purpose of this
# package is to explore pathways in an edge-focused manner, the default
# options return a warning message instead of a parsed KGML file if the
# input pathway has no edges.
ribosome_KGML <- get_KGML("hsa03020")
ribosome_KGML <- get_KGML("hsa03020", get_if_no_edges = TRUE)
```
keggerize\_edges *Add in edges to map documented in other pathways*

#### Description

For a specific pathway entity(gene), search KEGG databases to see if it has any other documented relationships in KEGG. expand\_KEGG\_edges

#### Usage

```
keggerize_edges(entry_accession, KGML, KEGG_mappings, edges)
```
# Arguments

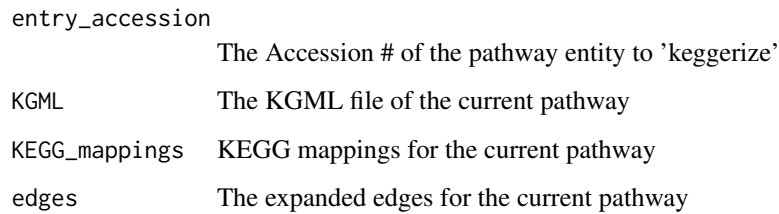

# Value

A modified expanded edges data frame with additional rows for new entries

# Examples

```
## Not run:
KGML <- get_KGML("hsa04150")
KEGG_mappings <- expand_KEGG_mappings(KGML)
edges <- expand_KEGG_edges(KGML, KEGG_mappings)
entry_accession <- "2475"
mtor_plus_mtor <- keggerize_edges(entry_accession = entry_accession,
                                  KGML = KGML,KEGG_mappings = KEGG_mappings,
                                  edges = edges)
## End(Not run)
```
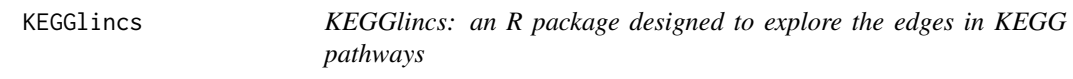

#### Description

KEGGlincs: an R package designed to explore the edges in KEGG pathways

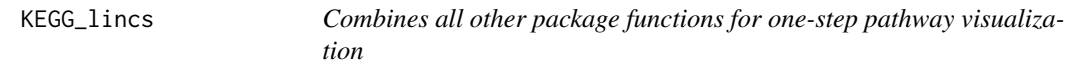

#### Description

Combines all other package functions for one-step pathway visualization

# Usage

```
KEGG_lincs(pathwayid, cell_line = NA, refine_by_cell_line = NA,
 add_L1000_edge_data = TRUE, significance_markup = TRUE,
 data_type = "100_full", pert_time = 96, only_mapped = TRUE,
 layered_nodes = FALSE, graph_title = "default", get_data = FALSE,
  convert_KEGG_IDs = TRUE, tidy_edge = FALSE)
```
#### Arguments

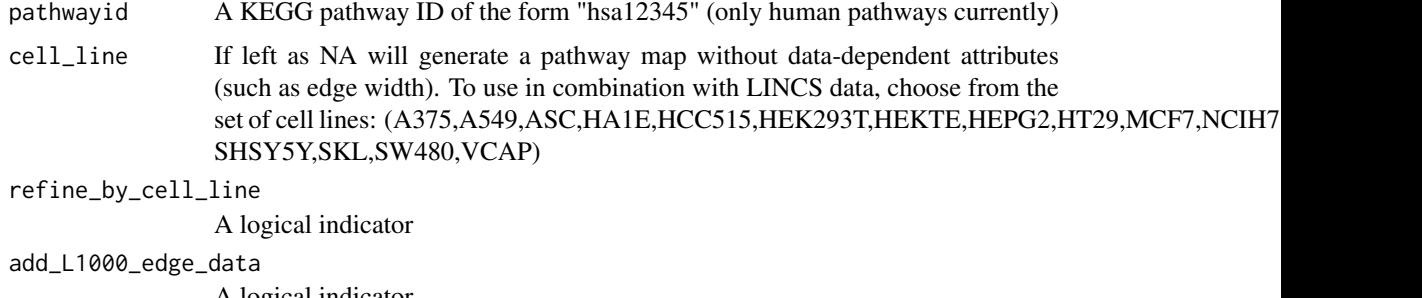

A logical indicator

<span id="page-9-0"></span>

#### <span id="page-10-0"></span>KL\_compare 11

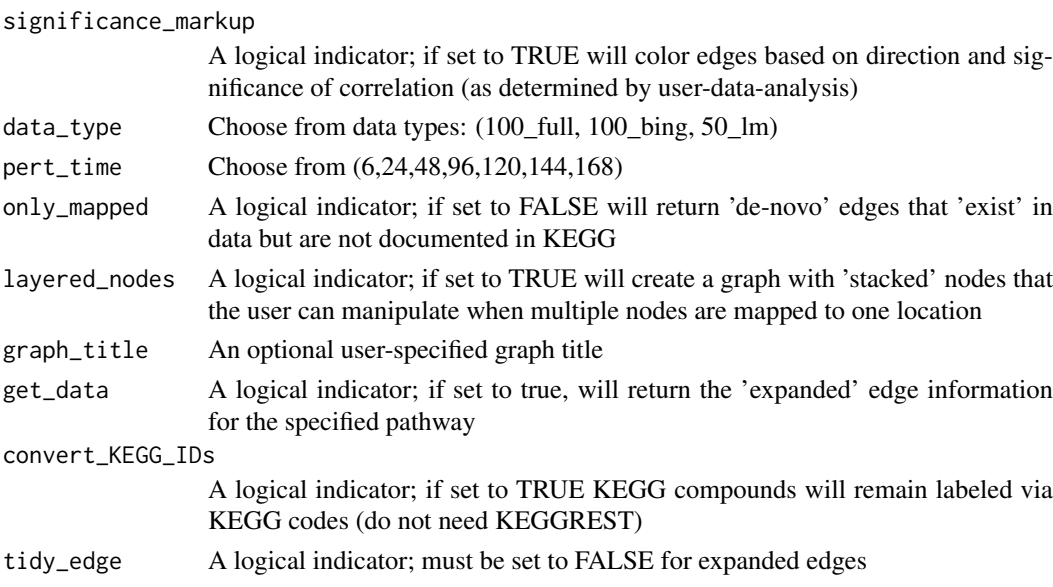

#### Value

A dynamic map in Cytoscape automatically formatted for convenient viewing and, if idicated by user, a data.frame object with detailed information for 'expanded' KEGG edges

# Examples

## Not run:

#Default KEGG pathway with colored edges representing type of relationship: KEGG\_lincs("hsa04115", convert\_KEGG\_IDs = FALSE)

#KEGG pathway with edge width and color based on observed experimental data: KEGG\_lincs("hsa04115", "HA1E")

```
#Have edge information data.frame to be output to the global environment:
p53_edge_info <- KEGG_lincs("hsa04115", graph_title = "p53"
                             convert_KEGG_IDs = FALSE, get_data = TRUE)
```
## End(Not run)

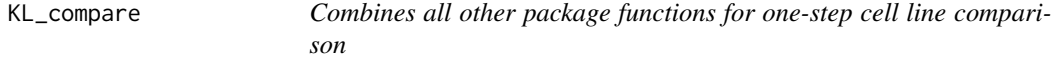

#### Description

Combines all other package functions for one-step cell line comparison

# Usage

```
KL_compare(pathwayid, cell_line1 = NA, cell_line2 = NA,
 refine_by_cell_line = TRUE, data_type = "100_full", pert_time = 96,
 only_mapped = TRUE, get_data = FALSE, convert_KEGG_IDs = TRUE,
 graph_title = "default", tidy_edge = TRUE, layered_nodes = FALSE)
```
# <span id="page-11-0"></span>Arguments

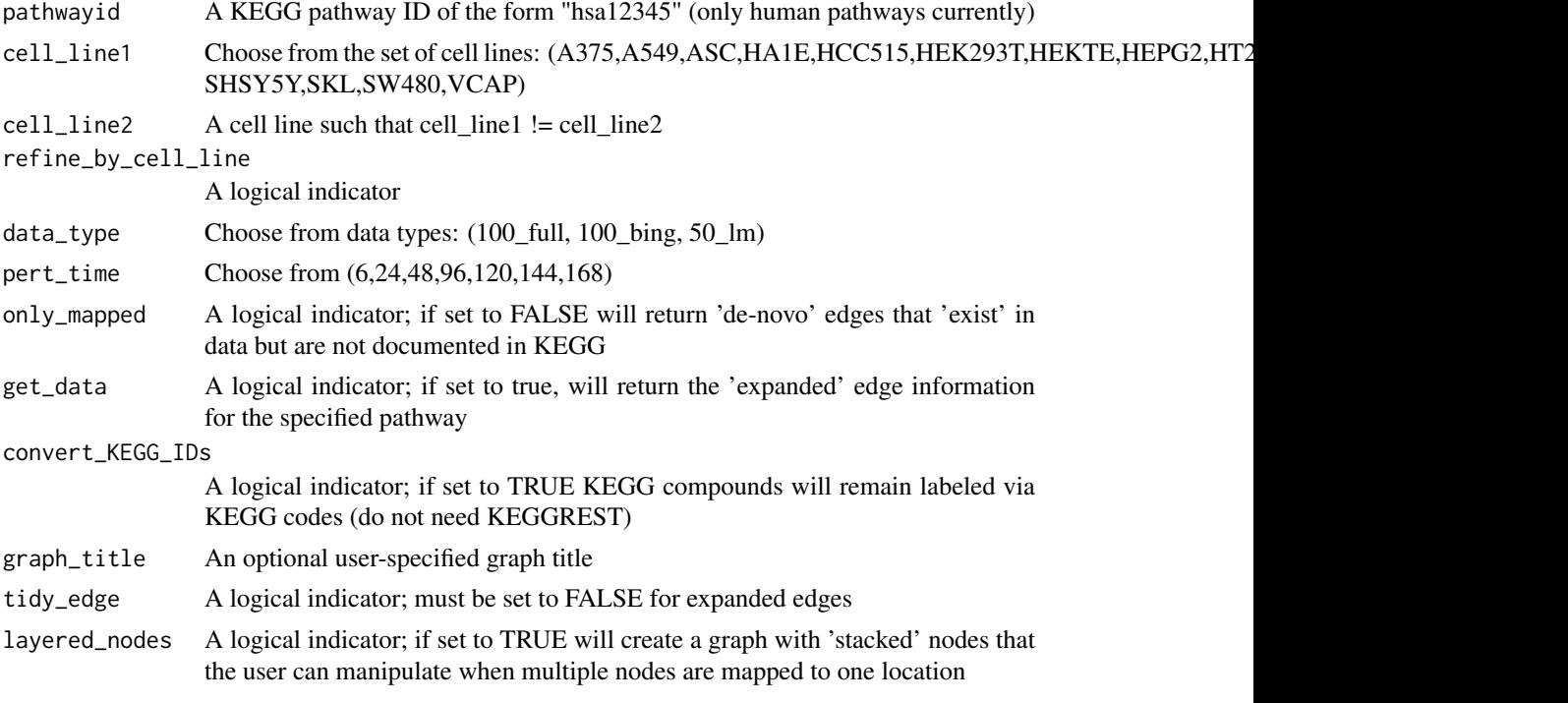

# Value

A dynamic map in Cytoscape automatically formatted for convenient viewing and, if idicated by user, a data.frame object with detailed information for 'expanded' KEGG edges

#### Examples

```
## Not run:
# Compare p53 pathway between cell lines A375 and A549:
KL_compare("hsa04115", "A375", "A549")
## End(Not run)
```
node\_mapping\_info *Prepare nodes for mapping*

# Description

Modify the mapping information for desired look when graphed in Cytoscape

# Usage

```
node_mapping_info(KEGG_mappings)
```
# Arguments

KEGG\_mappings The data.frame object generated by the function expand\_KEGG\_mappings()

#### <span id="page-12-0"></span>overlap\_info 13

# Value

A data.frame object for nodes that will be passed on to the function get\_graph\_object

#### Examples

```
p53_KGML <- get_KGML("hsa04115")
p53_KEGG_mappings <- expand_KEGG_mappings(p53_KGML, FALSE)
p53_node_mapping_info <- node_mapping_info(p53_KEGG_mappings)
```
<span id="page-12-1"></span>overlap\_info *Get overlap information for pairs of gene knock-outs from LINCS data*

# Description

Get overlap information for pairs of gene knock-outs from LINCS data

#### Usage

```
overlap_info(KGML_file, KEGG_mappings, cell_type, data_type = "100_full",
 pert_time = 96, only_mapped = TRUE, affy_based = FALSE,
 keep_counts_only = TRUE, add_fisher_information = TRUE,
 p.adjust.method = "BH")
```
#### Arguments

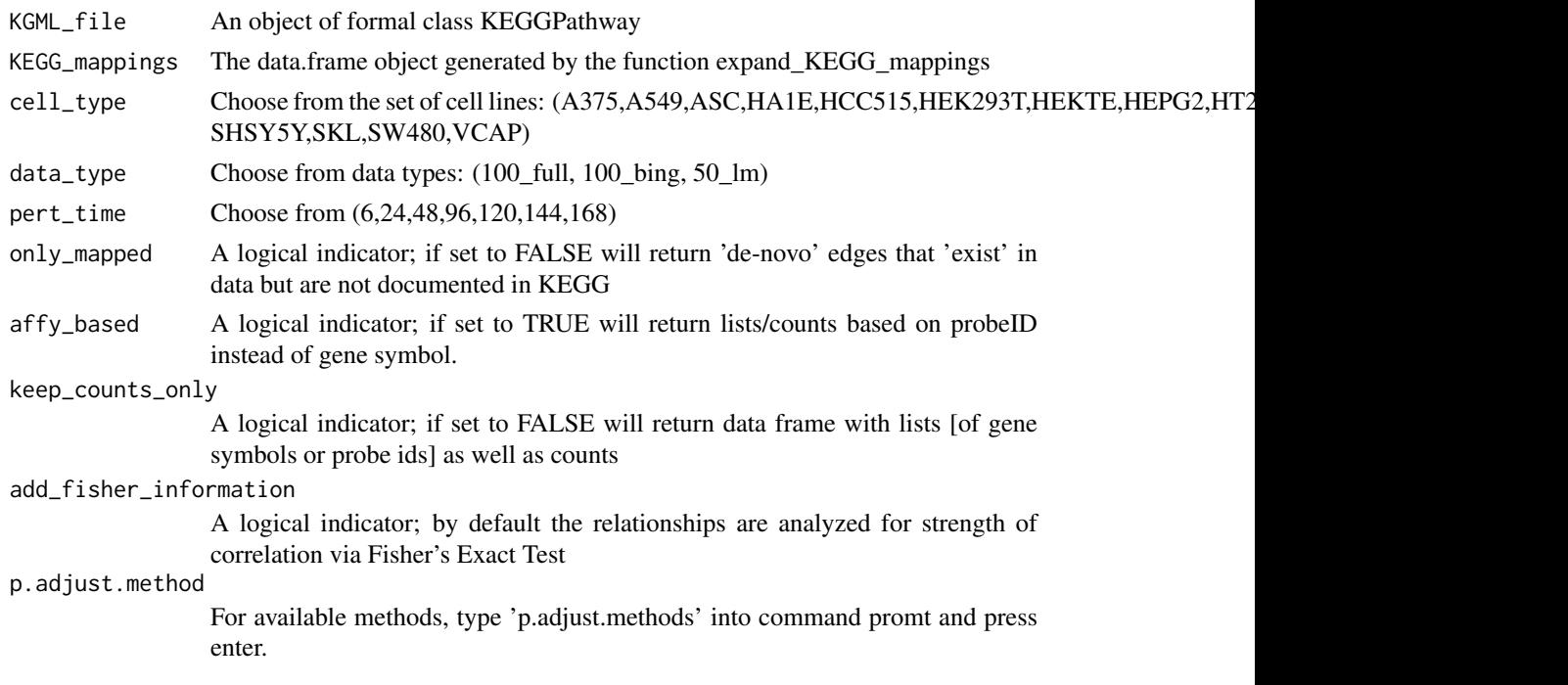

# Value

A data frame where each row corresponds to information for pairs of experimental gene knock-outs from LINCS data (found in selected pathway).

# Examples

```
p53_KGML <- get_KGML("hsa04115")
p53_KEGG_mappings <- expand_KEGG_mappings(p53_KGML)
p53_edges <- expand_KEGG_edges(p53_KGML, p53_KEGG_mappings)
summary <- path_genes_by_cell_type(p53_KEGG_mappings)
p53_HA1E_data <- overlap_info(p53_KGML, p53_KEGG_mappings,
                               "HA1E", data_type = "100_bing",
                               only_mapped = FALSE)
```
path\_genes\_by\_cell\_type

*See how many pathway gene knock-outs are available from data*

# Description

Check quantity of data across cell lines available from LINCS corresponding to the pathway of interest

# Usage

```
path_genes_by_cell_type(KEGG_mappings, pert_time = 96, get_KOs = FALSE,
  generate_plot = TRUE)
```
#### Arguments

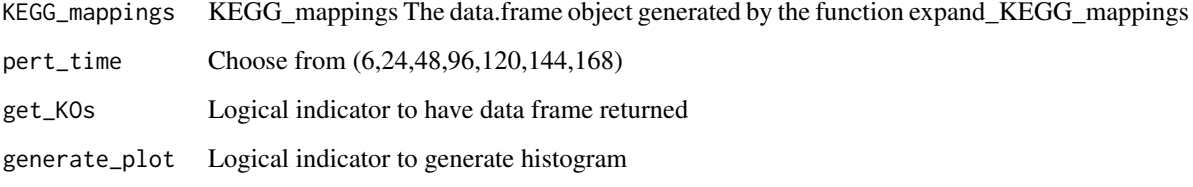

# Value

A plot depicting percentage of pathway genes knocked-out by cell line and a data frame object listing the genes [by cell line]

#### Examples

```
p53_KGML <- get_KGML("hsa04115")
p53_KEGG_mappings <- expand_KEGG_mappings(p53_KGML)
```
path\_genes\_by\_cell\_type(p53\_KEGG\_mappings)

<span id="page-13-0"></span>

<span id="page-14-0"></span>refine\_mappings *Refine pathway by cell type*

# Description

Reduce the KEGG pathway by only including genes that are expressed within a given cell type

# Usage

```
refine_mappings(KEGG_mappings, cell_line)
```
# Arguments

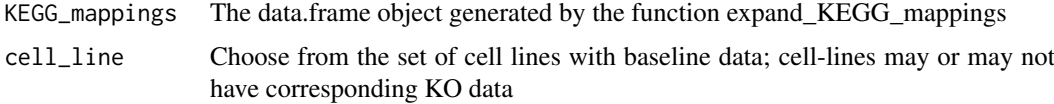

# Value

A dataframe object with reduced set of pathway mappings to be passed on to other functions

# Examples

```
p53_KGML <- get_KGML("hsa04115")
p53_KEGG_mappings <- expand_KEGG_mappings(p53_KGML)
MCF7_p53_mappings <- refine_mappings(p53_KEGG_mappings, "MCF7")
```
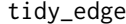

tidy\_edge *Tidy up pathway by combining edges inside of edge\_mapping\_info*

#### Description

Combine edges that share nodes and have other commonalities

# Usage

```
tidy_edge(edges, edge_id, data_added = FALSE, by_significance = FALSE,
 by_number = TRUE)
```
# Arguments

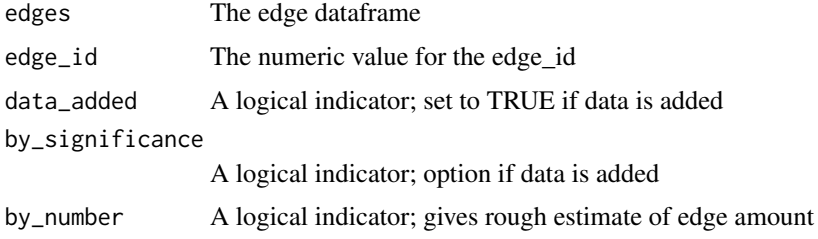

# Value

A data frame that has had the given edge condensed for viewing

#### Examples

```
## Not run:
if (tidy_edge == TRUE) {
   edge_IDs <- seq(min(expanded_edges$edgeID), max(expanded_edges$edgeID))
   for (i in edge_IDs){
    if(data_added == TRUE){
       expanded_edges <- tidy_edge(edges = expanded_edges,
                                   edge_id = edge_IDs[i],
                                   data_added = TRUE,
                                   by_significance = TRUE)
     }
     if(data_added == FALSE){
       expanded_edges <- tidy_edge(edges = expanded_edges,
                                   edge_id = edge_IDs[i],
                                   data_added = FALSE)
    }
   }
}
## End(Not run)
```
toCytoscape *cyREST utility functions*

#### Description

A subset of the R utility functions available from/defined by cyREST. The function mapAttributes is called from within toCytoscape which, in turn, is called from within cyto\_vis.

#### Usage

```
toCytoscape(igraphobj)
```
mapAttributes(attr.names, all.attr, i)

#### Arguments

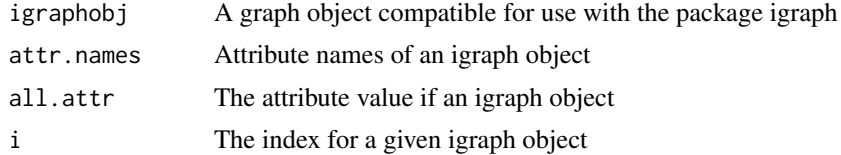

# Value

A JSON object to be sent to Cytoscape

<span id="page-15-0"></span>

# <span id="page-16-0"></span>Index

add\_edge\_data, [2](#page-1-0)

cyto\_vis, [3,](#page-2-0) *[6,](#page-5-0) [7](#page-6-0)*

edge\_mapping\_info, [4](#page-3-0) expand\_KEGG\_edges, [5](#page-4-0) expand\_KEGG\_mappings, [6](#page-5-0)

generate\_mappings, [6](#page-5-0) get\_fisher\_info, [7](#page-6-0) get\_graph\_object, *[3](#page-2-0)*, [8](#page-7-0) get\_KGML, [8](#page-7-0)

KEGG\_lincs, [10](#page-9-0) keggerize\_edges, [9](#page-8-0) KEGGlincs, [10](#page-9-0) KEGGlincs-package *(*KEGGlincs*)*, [10](#page-9-0) KL\_compare, [11](#page-10-0)

mapAttributes *(*toCytoscape*)*, [16](#page-15-0)

node\_mapping\_info, [12](#page-11-0)

overlap\_info, *[7](#page-6-0)*, [13](#page-12-0)

path\_genes\_by\_cell\_type, [14](#page-13-0)

refine\_mappings, [15](#page-14-0)

tidy\_edge, [15](#page-14-0) toCytoscape, [16](#page-15-0)